## **Diderot: A Parallel Domain-Specific Language for Scientific Image Analysis and Visualization**

Gordon Kindlmann • glk@uchicago.edu

Joint work with: Prof. John Reppy, Nicholas Seltzer, Charisee Chiw, and Lamont Samuels

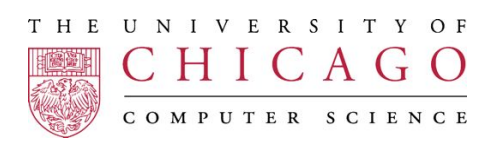

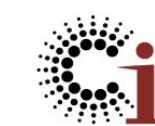

Computation Institute

## **Outline**

- •Context & Motivation
- Language design
- Example programs
- Looking forward

# **Outline**

## •Context & Motivation

- Language design
- Example programs
- Looking forward

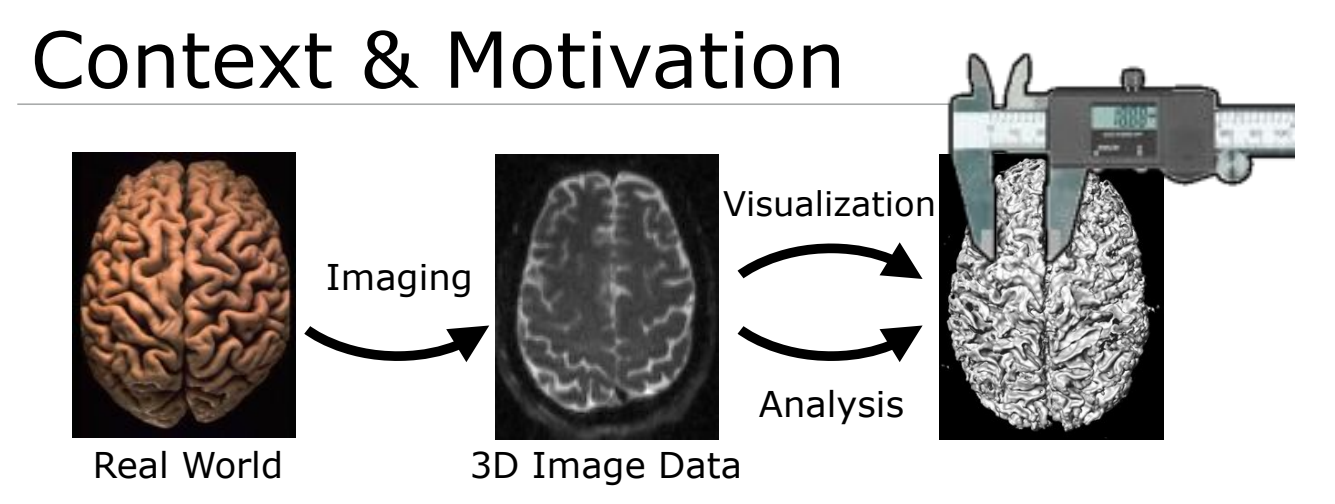

- •Scientists study world by using software to show/extract structure from images
- •Creating new visualization/analysis tools is important part of the scientific process
- •But this is not easy ...

# Creating these tools is hard

Increasing range of: Imaging

**modalities applications** Imaging

Vis & analysis **algorithms**

Want to rapidly implement variety of programs

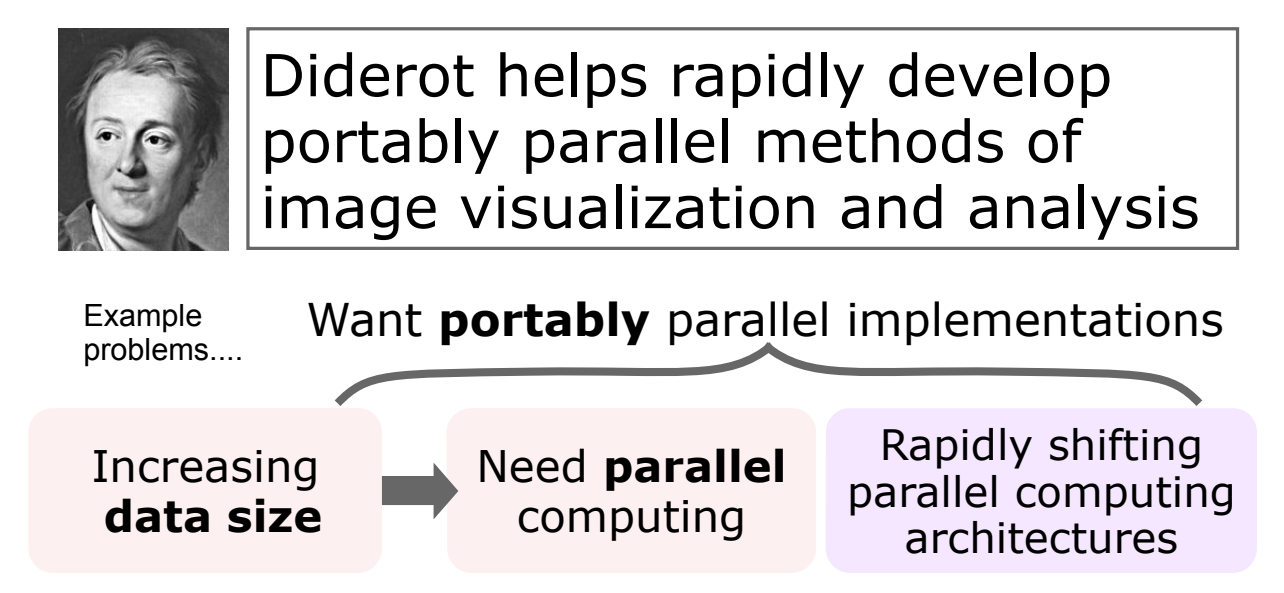

### Genetics of Model Organisms w/ MicroCT

- US Argonne National Lab; Advanced Photon Source
- Multiple beamlines, one for microscopic CT

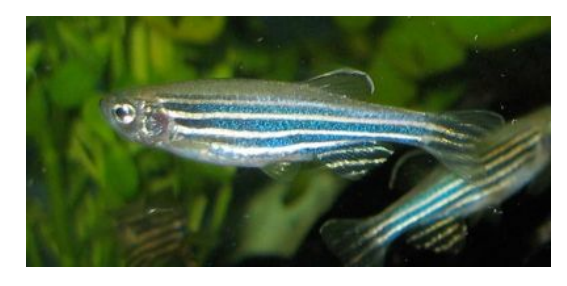

- ~5 micron resolution; output volumes 2000 x 2000 x 4000 (versus clinical CT  $\approx$  256 x 256 x 256)
- Zebrafish standard "model organism"
- Study with high-res whole-body microCT

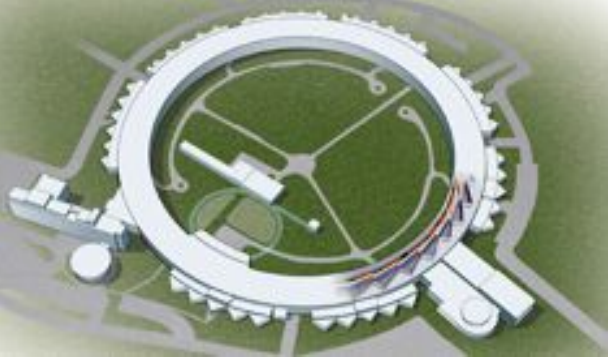

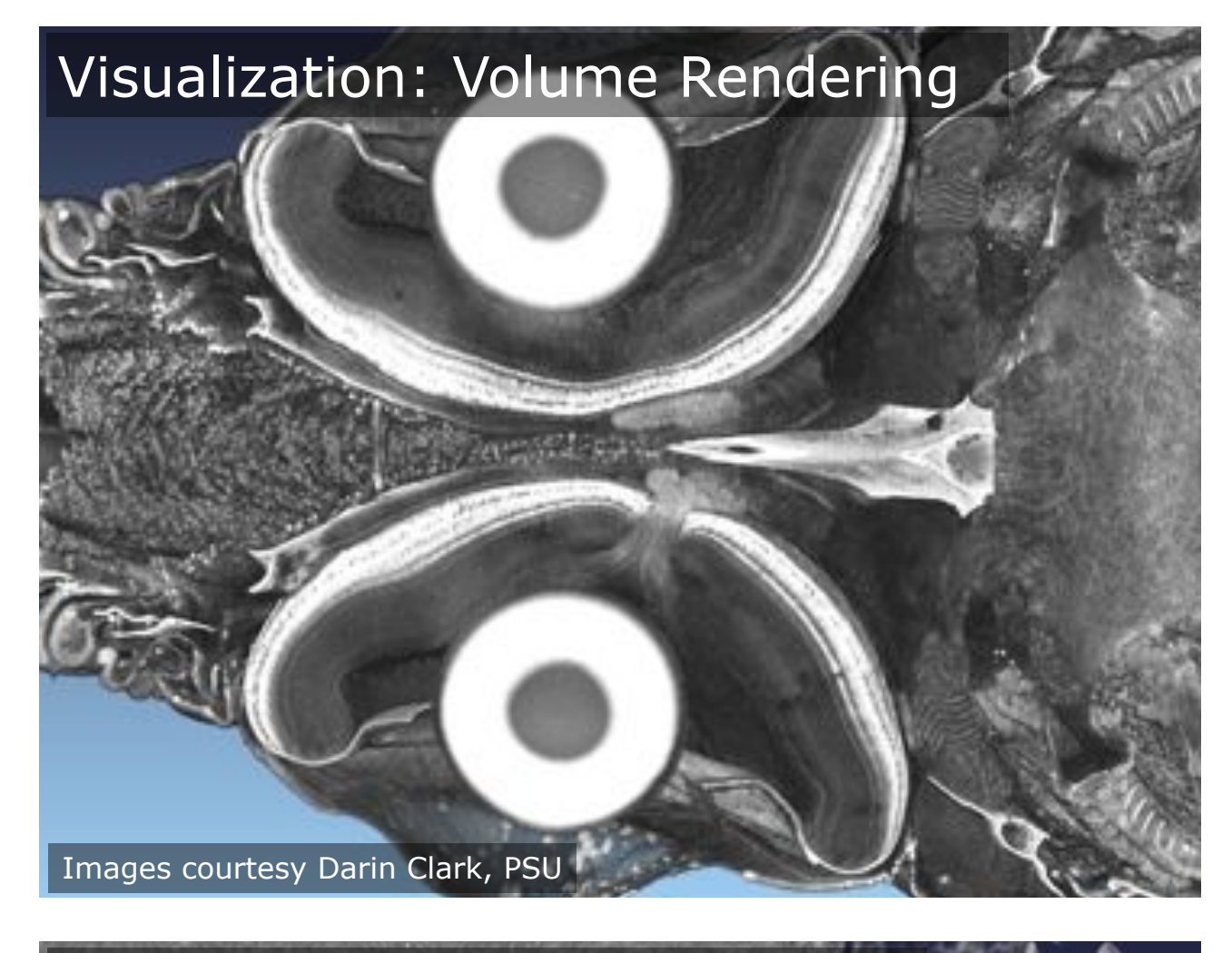

### Individual photorecptors

Images courtesy Darin Clark, PSU

### Extraction of micro-anatomy

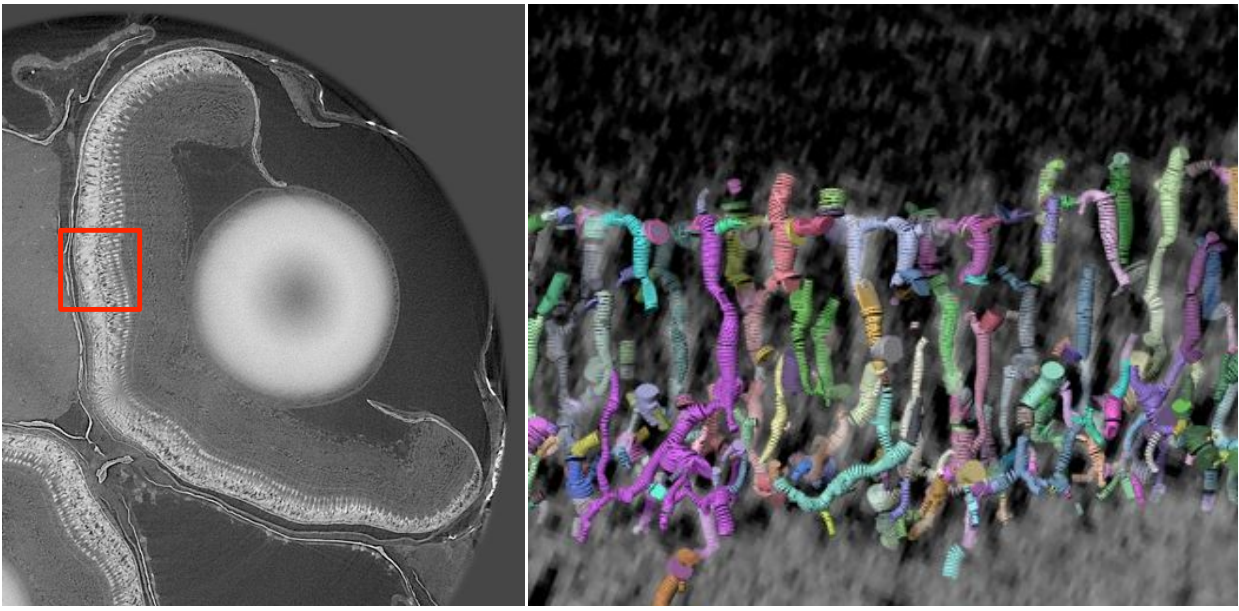

•Extraction of individual photoreceptors from microCT

- Using Scale-Space Particles (Kindlmann et al. Vis'09)
- •Wealth of anatomical features at larger scales
	- Not yet implemented!

# Digital Light Sheet Microscopy

•Kevin White, Institute for Genomics and Systems Biology, U of Chicago

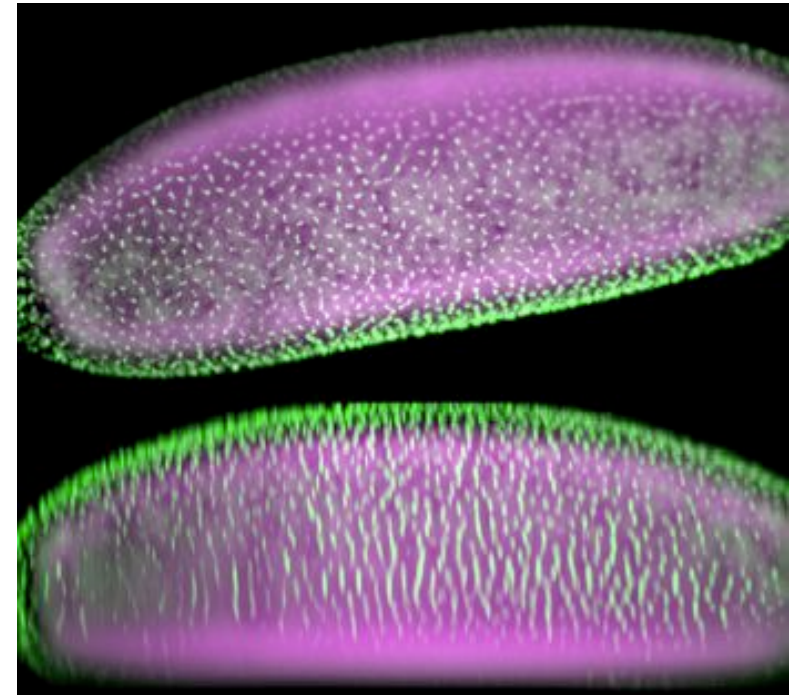

•Drosophila embryogenesis imaged over 20 hours

•5 terabytes/ day of image data

# Example visualization method

• Curvature-based transfer functions (Vis'03)

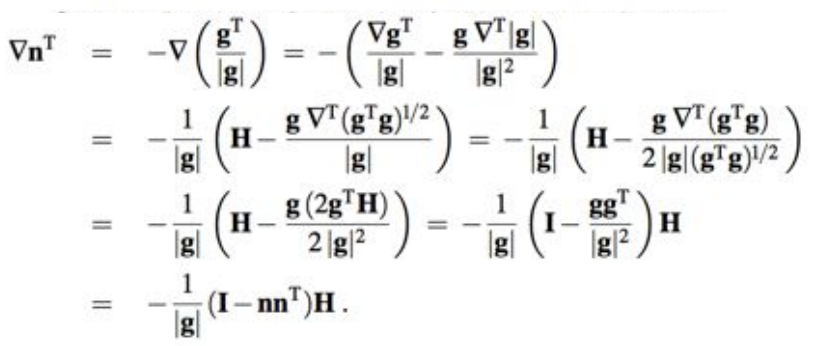

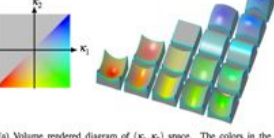

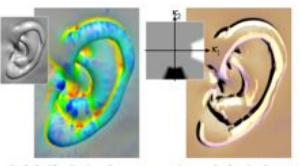

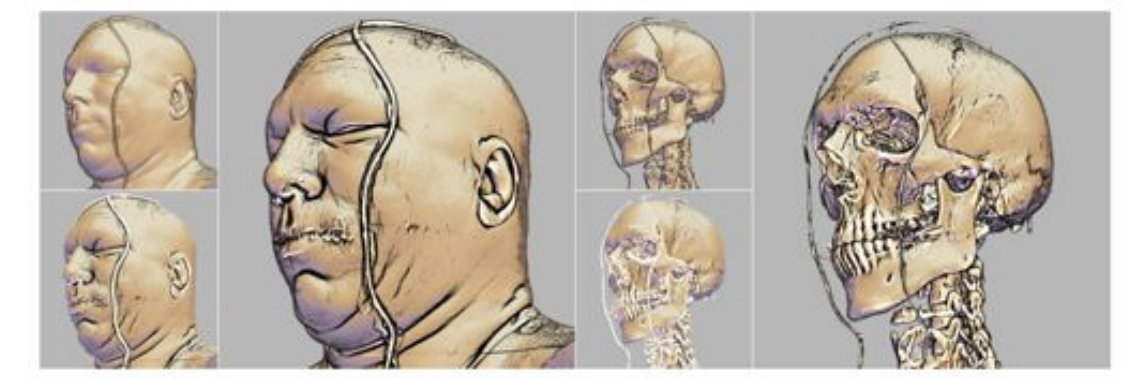

### The C code to implement that

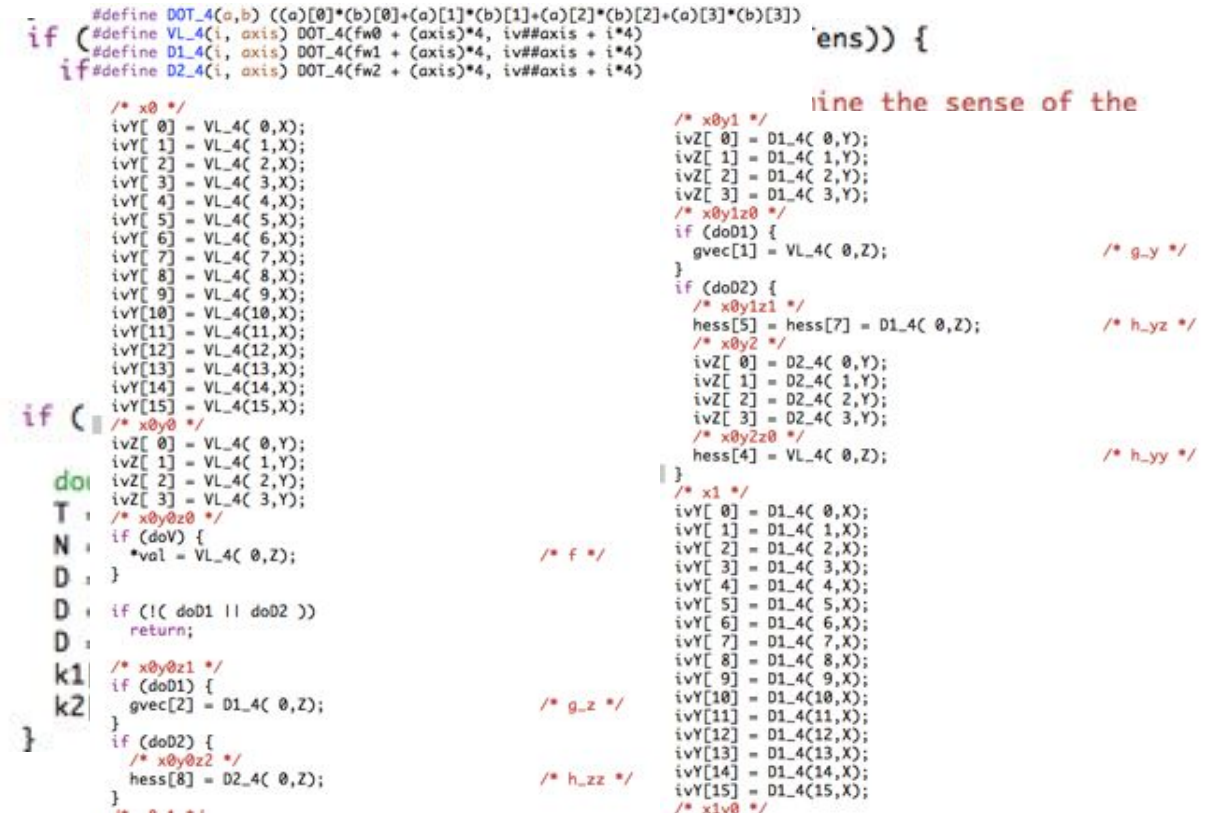

# OpenCL code (for GPUs)

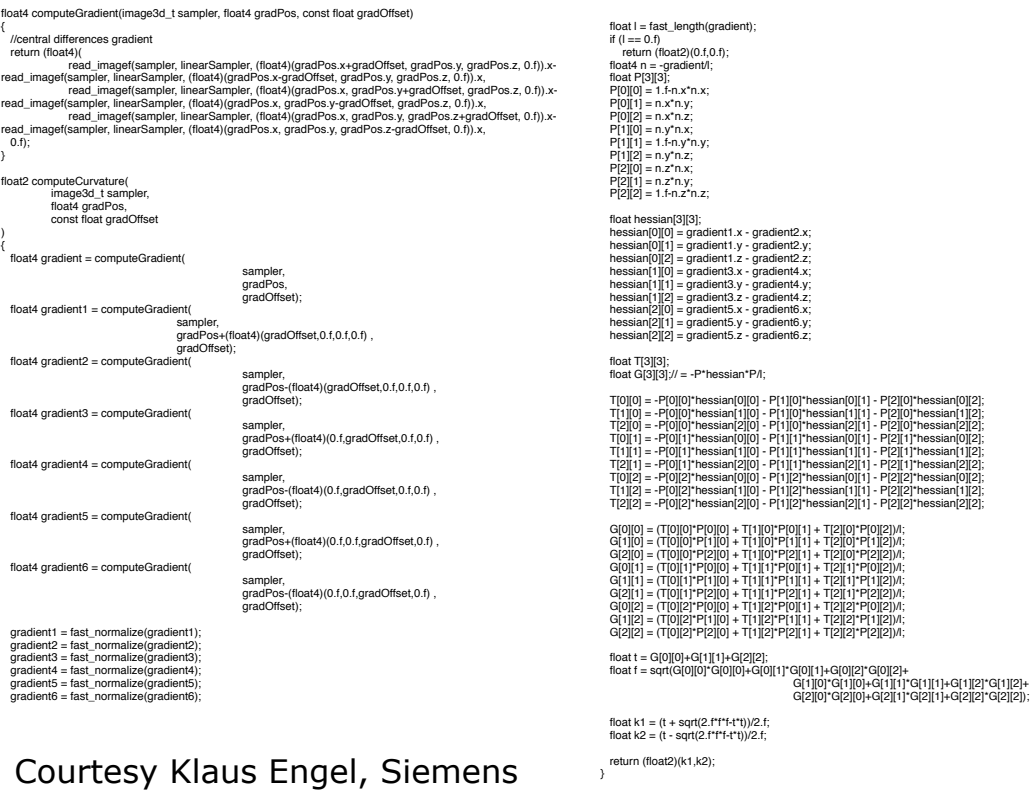

### Time to think about new languages?

From Abelson & Sussman & Sussman *Structure and Interpretation of Computer Programs* (1985):

"First, we want to establish the idea that a computer language is not just a way of getting a computer to perform operations but rather that it is a novel formal medium for expressing ideas about methodology. Thus, **programs must be written for people to read, and only incidentally for machines to execute**."

### Time to think about new languages?

From Knuth *Literate Programming* (1992):

"Let us change our traditional attitude to the construction of programs: instead of imagining that our main task is to instruct a computer what to do, **let us concentrate rather on explaining to humans what we want the computer to do**."

Today as well, people are deciding we need to build new languages...

### DSLs and related work

- "DSL" = Domain-specific language
	- $\cdot$  C/C++: fast & general (not easy)
	- Python, other HLLs: easy & general (not fast)
	- DSLs: easy & fast (not general)
- M. Bostock, V. Ogievetsky & J. Heer: *Protovis* & *D3* for web-based info-vis (2009, 2011)
- K. J. Brown et al.: *Delite* framework for portably parallel DSLs (2011)
	- *OptiML* for machine learning
	- *Liszt* for solving PDEs on meshes
- J. Ragan-Kelley et al.: *Halide* for computational photography image processing (2012)

# **Outline**

- •Context & Motivation
- Language design
- Example programs
- Looking forward

**Diderot** http://diderot-language.cs.uchicago.edu

- Domain-Specific Language for portably parallel analysis and visualization of continuous fields (scalar/vector/tensor)
- Gain **programmer efficiency** and **parallel performance** at cost of algorithmic **generality**
- **Portably** parallel: compiles to multi-core CPUs (pthreads), GPUs (OpenCL)
- High-level notation supports rapid development and mathematically legible code ("from whiteboard to executable")

## What is Diderot best at?

- •Algorithms with large number of (mostly) independent computations based on local properties of continuous fields, e.g.
	- Direct Volume Rendering
	- Streamlines, Fiber Tractography
	- Particle Systems for Image Feature Sampling

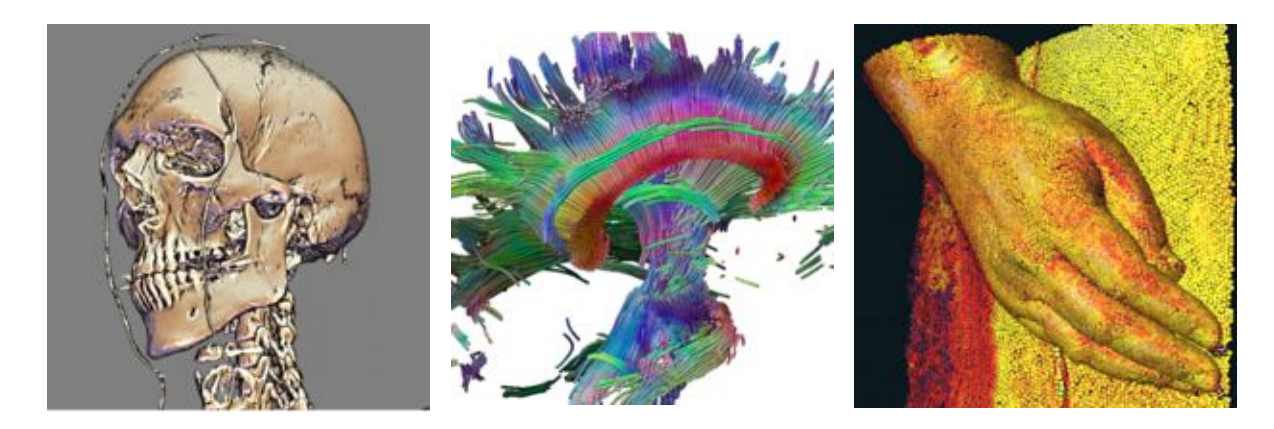

#### **Continuous** fields **≠** discrete images (Matlab, Numpy good for discrete images)

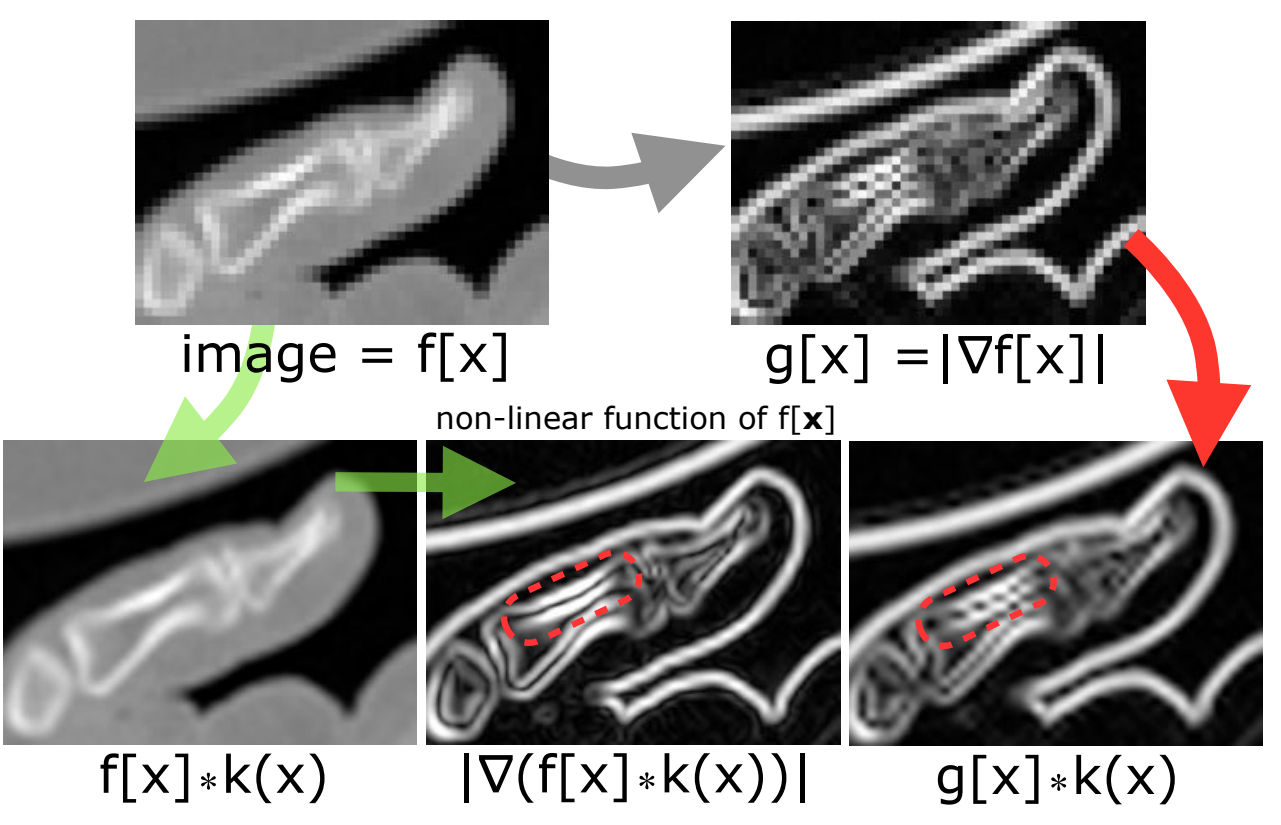

# **Objects** versus **images**

• Measurements of objects produce **images**

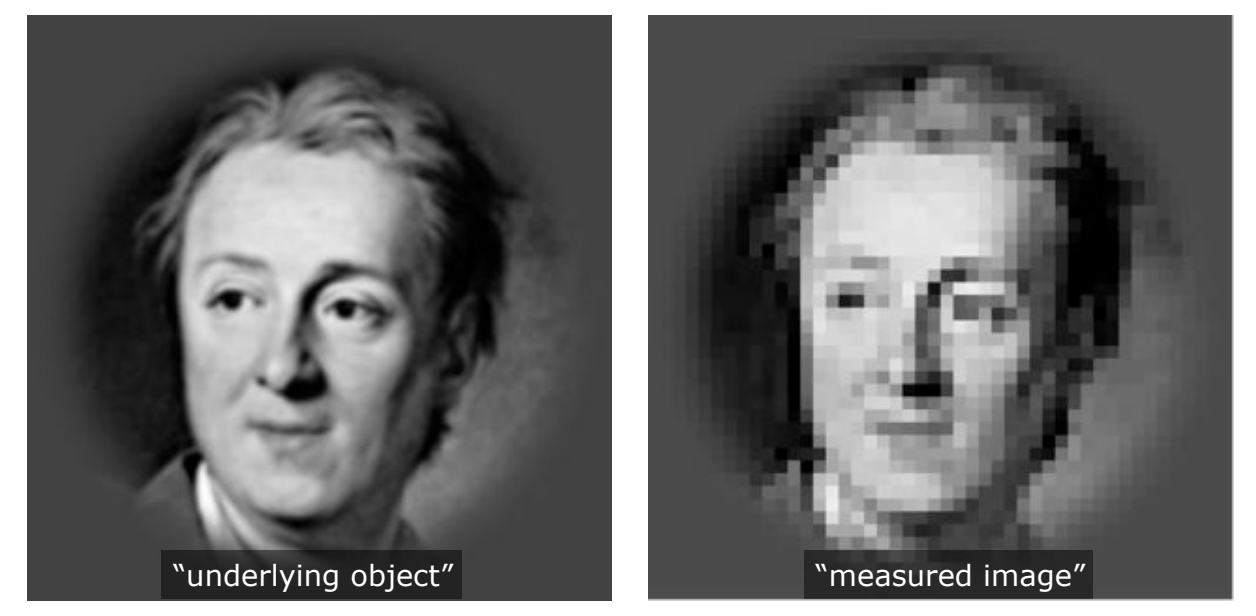

•Goal of scientific vis & analysis is to make statements about the underlying **objects**

# **Objects** versus **images**

• Grid orientation/spacing is property of **image**

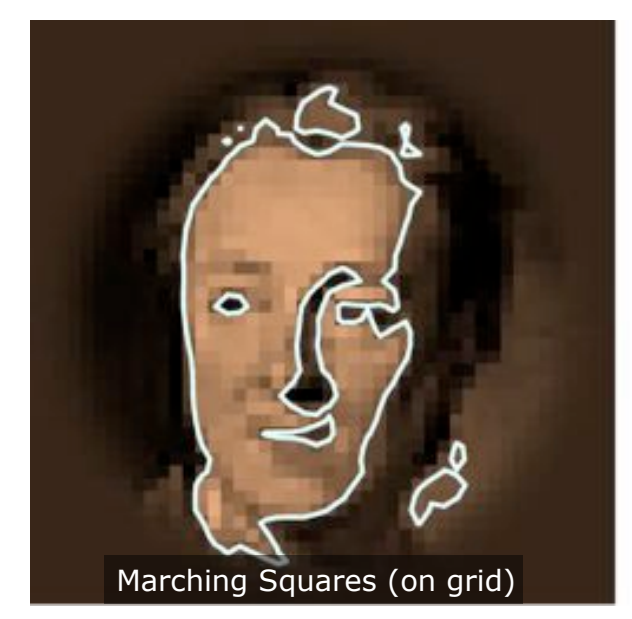

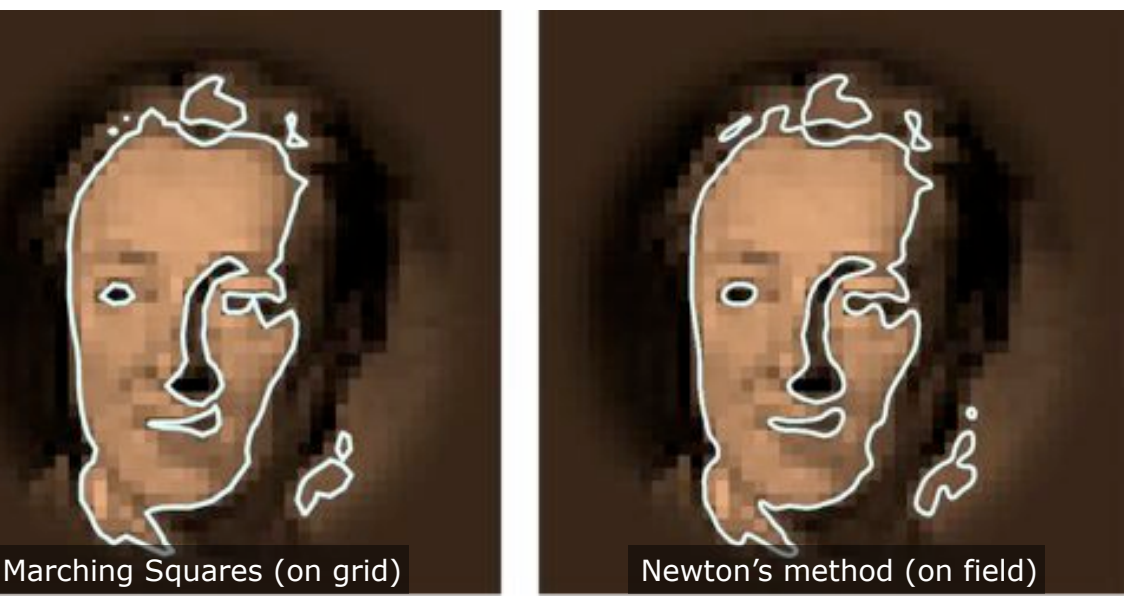

•Continuous fields (in Diderot) help get away from grid details towards object properties

# **Objects** versus **images**

#### Previous work from 1928:

*La trahison des images,* Magritte

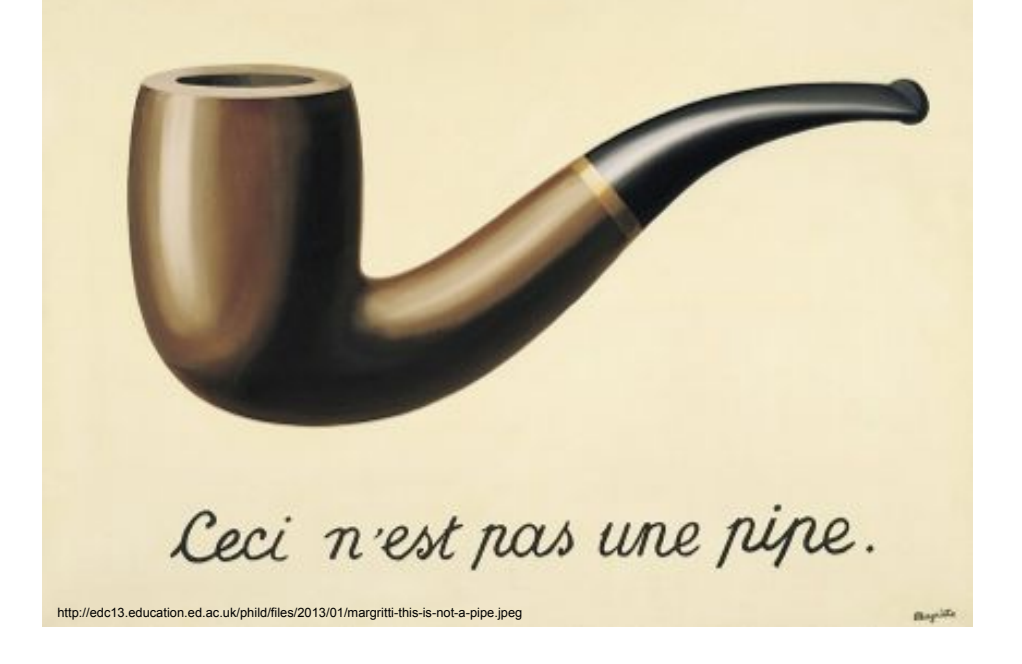

## Minimal example

Square roots of numbers 1..1000 by Heron's method

```
// Global definitions
input int N = 1000;
input real eps = 0.000001;
// Strand definition
strand sqroot(real val) {
output real root = val; Strand state, including output
    update {
        root = (root + val/root)/2.0;
       if (|root^2 - val|/val < eps) {
            stabilize;
        }
     }
}
// Strand initialization
initially [ sqroot(real(i)) | i in 1..N ];
                                    Globals are immutable; 
                                    used for program inputs
                                  Strands are bulk synchronous
                                  Input parameters for initialization
                               Update method implements algorithm
                              Initialization of collection of strands 
                              with comprehension notation
```
## Diderot program structure

- Computation decomposed into collection of mostly autonomous *strands*
- Each strand has state and an **update** method
- **update** implements one iteration of algorithm
	- strands can **stabilize**, **die**, **new**
- Abstractions:
	- Fields: convolution & differentiation of discrete data
	- Parallel computation (CPU vs GPU)
	- Strand communication

### Execution model

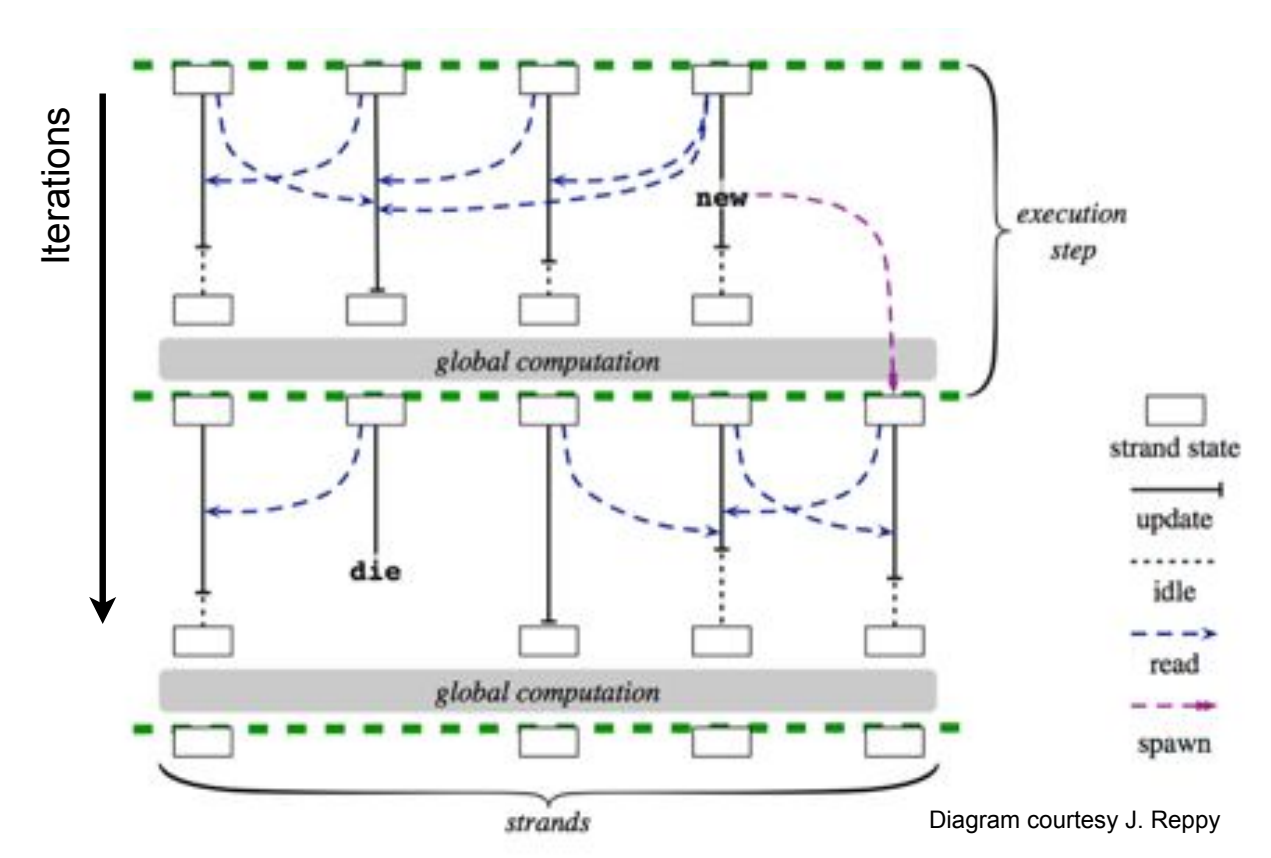

## Example: sampling isosurfaces

```
1 input real isoval = 0.4;
2 field#1(2) [] F = \text{ctmr} \circledast \text{image}("ddro.nrrd") - isoval;3 int grid = 150;
4 int stepsMax = 10;
5 real epsilon = 0.000001;
6 strand FindZero (vec2 x0) {
7output vec2 x = x0;
8
     int steps = 0;9
     update {
10
        if (!inside(x, F) || steps > stepsMax)11
          die;
                 // Stop outside domain or after many steps
12^{\circ}if (|\nabla F(x)| == 0)13
               // Can't proceed with zero derivative
          die;
14
        // the Newton-Raphson step
15
       vec2 dx = normalize (\nabla F(x)) * F(x) / |\nabla F(x)|;
16
       x = dx;17
       if (|dx| < epsilon)stabilize; // Converged when step small enough
18
19
        steps += 1;20
21
   initially { FindZero([lerp(0, 1, -0.5, ut, grid-0.5)),2223
                           lerp(0, 1, -0.5, vi, grid-0.5))24
                 | vi in 0.. (grid-1), ui in 0.. (grid-1) };
```
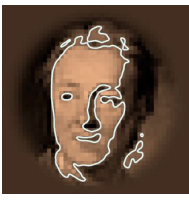

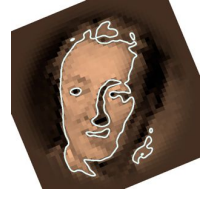

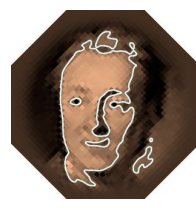

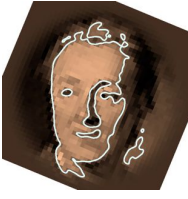

### Compilation

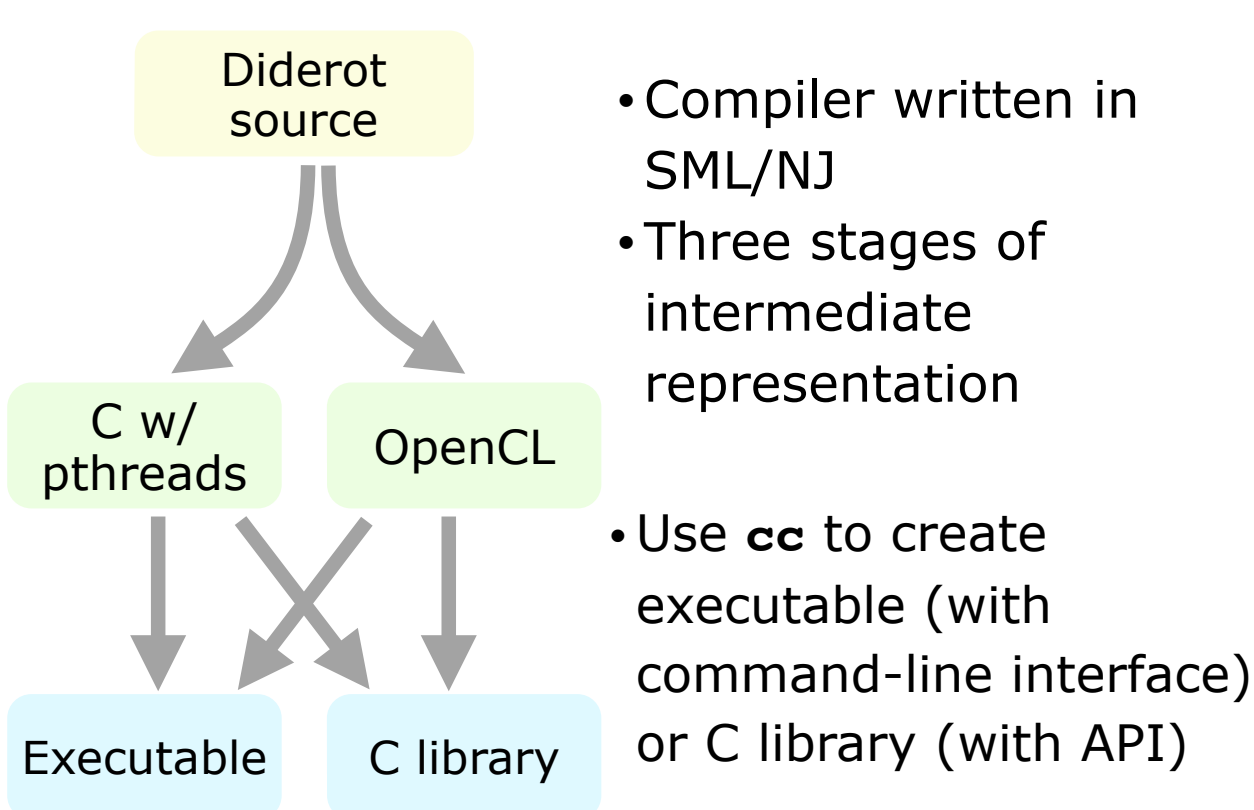

## Some technical details

#### •Type system can capture abstractions  **field#2(3)[3] F = bspln3** ⊛ **load("vecs.nrrd");**  $field#1(3)[3,3] G = \nabla F;$

- ⊛=separable convolution; #K: order of continuity
- $\cdot$  [d<sub>1</sub>, d<sub>2</sub>, ...]: shape of individual tensor samples
- •Expose optimization opportunities from whole-program analysis and vector calc
	- many common sub-expressions for separable convolution:  $F(x)$ ,  $\nabla F(x)$ , and  $\nabla \otimes \nabla F(x)$
	- vector, tensor-valued expression simplification:

```
n = u \times v; P = identity[3,3] - n \otimes n;
x = Pu \Rightarrow x = u
```
## Some technical details

•Tensor expression simplification/ optimization based on Einstein Notation

```
Optimizing tensor operations
                                                       Slide courtesy J. ReppyConsider the expression trace(a\otimes b).
This Diderot expression is represented in the compiler as
      let M = (\lambda(u, v), \langle u_i v_j \rangle_{ii})(a, b)let t = (\lambda X . \langle X_{kk} \rangle)(M)int
 substitution of the definition of M for X yields
      let t = (\lambda(u, v), \langle u_k v_k \rangle)(a, b)int
 Replaces a rewrite rule: Trace(Outer(u, v)) \Rightarrow Dot(u, v).
```
## **Outline**

- •Context & Motivation
- Language design
- Example programs
- Looking forward

### Mandelbrot set

```
// Global definitions
input int reso = 2000;
input real escape = 4.0;
input int maxiter = 1000;
input vec2 center = [0, 0];
input real fov = 2;
field#0(1)[3] cmap = tent \circledast image("colormap.nrrd");
// Strand definition
strand mandel (vec2 c) {
   vec2 z = c;int iter = 0;
   output vec3 rgb = [0, 0, 0];update {
      1/z = z^2 + cz = [z[0] 2 - z[1] 2, 2 \star z[0] \star z[1] + c;
      if (|z| > escape) {
         // point escaped; color based on iter and |z|
         real time = iter - log2(log(|z|)/log(escape));
         rgb = \text{cmap}(\text{fmod}(\text{log}(\text{time}), 1));stabilize;
      \mathbf{1}// Strand initialization
      iter += 1;if (iter > maxiter) {
```
 $\text{rgb} = [0, 0, 0];$ 

stabilize;

 $\mathbf{F}$ 

 $\mathbf{1}$  $\mathbf{1}$ 

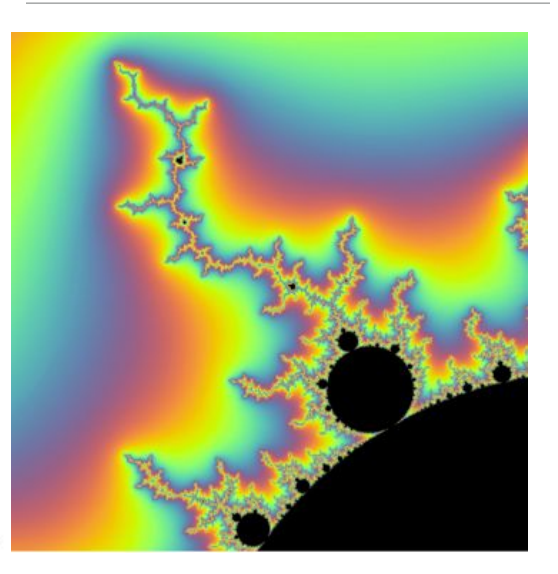

initially [ mandel([lerp(center[0]-fov, center[0]+fov, 1, realIdx, reso), lerp(center[1]-fov, center[1]+fov, 1, compIdx, reso)]) | compIdx in 1..reso, realIdx in 1..reso ];

### Example: curvature measurement

// volume dataset  $field#2(3)\Box F = bspln3 \circ load("quads.inq");$ 

// RGB colormap of (kappa1, kapp2) field#0(2)[3] RGB = tent  $\textdegree$  load("rgb.img");

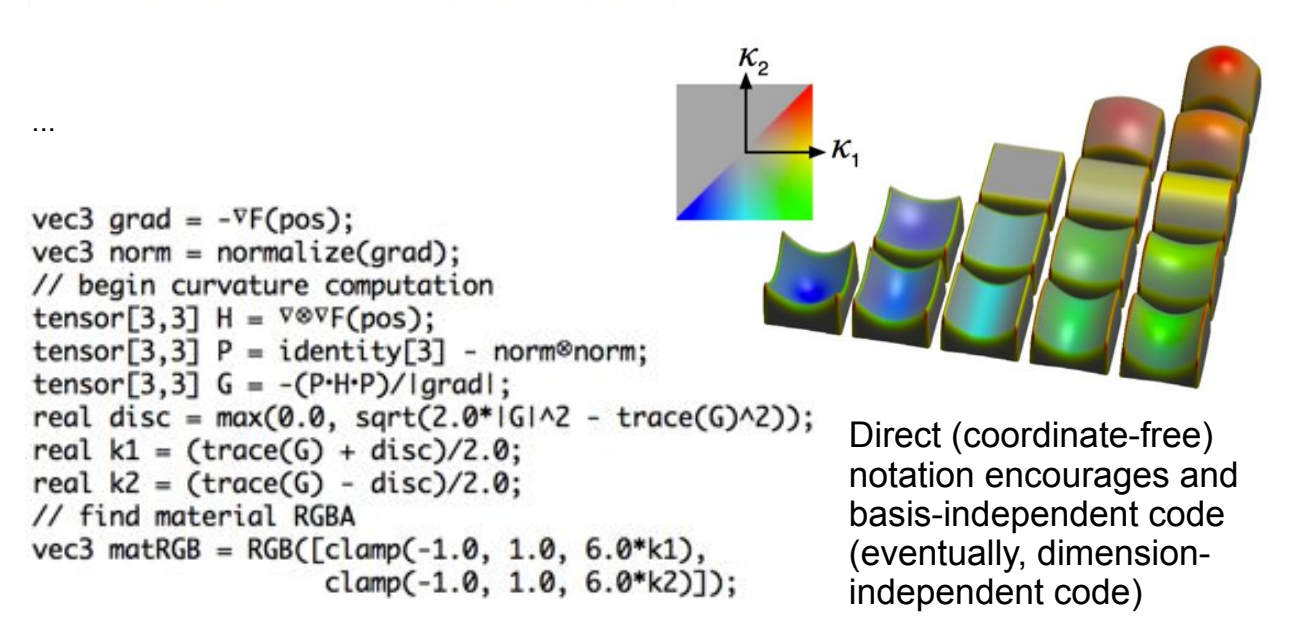

### Finding valley lines

```
strand valleyline(vec3 initpos) {
    output vec3 x = initpos;
    update {
       vec3{3} ev = evecs(∇⊗∇F(x));
       vec3 dir = normalize((ev{3}⊗ev{3} 
                             + ev{2}⊗ev{2})•∇F(x));
      real fdd = \nabla F(x) \cdot dir; real sdd = dir•∇⊗∇F(x)•dir;
       vec3 delta = dir*fdd/sdd; // Newton Optimization
       if (|delta| < epsilon) {
           stabilize;
 }
       x -= delta;
    }
}
```
**Lung airways** (chest CT)

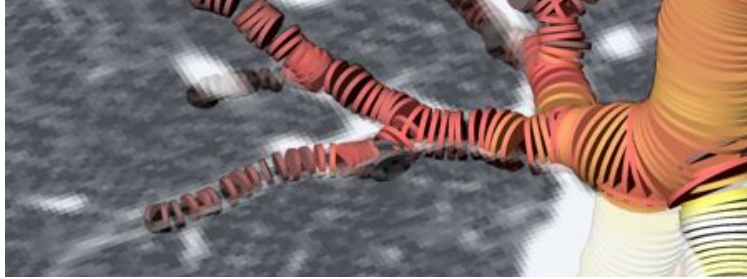

### Blood vessel sampling w/ particles

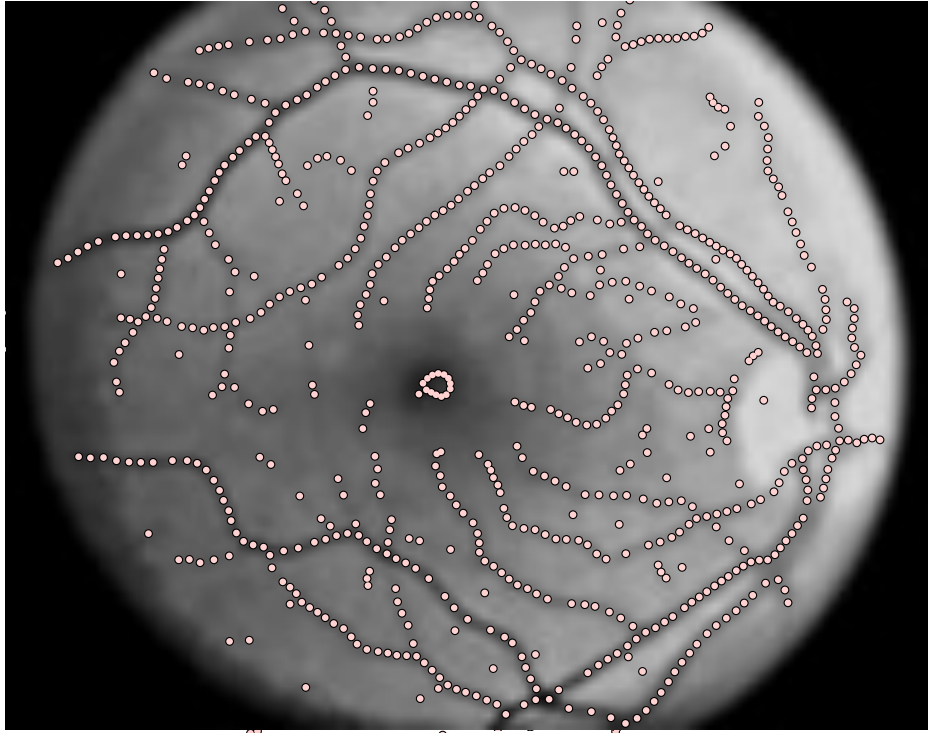

Neighboring particles repel each other with potential function (using strand communication)

## Diffusion Tensor LIC

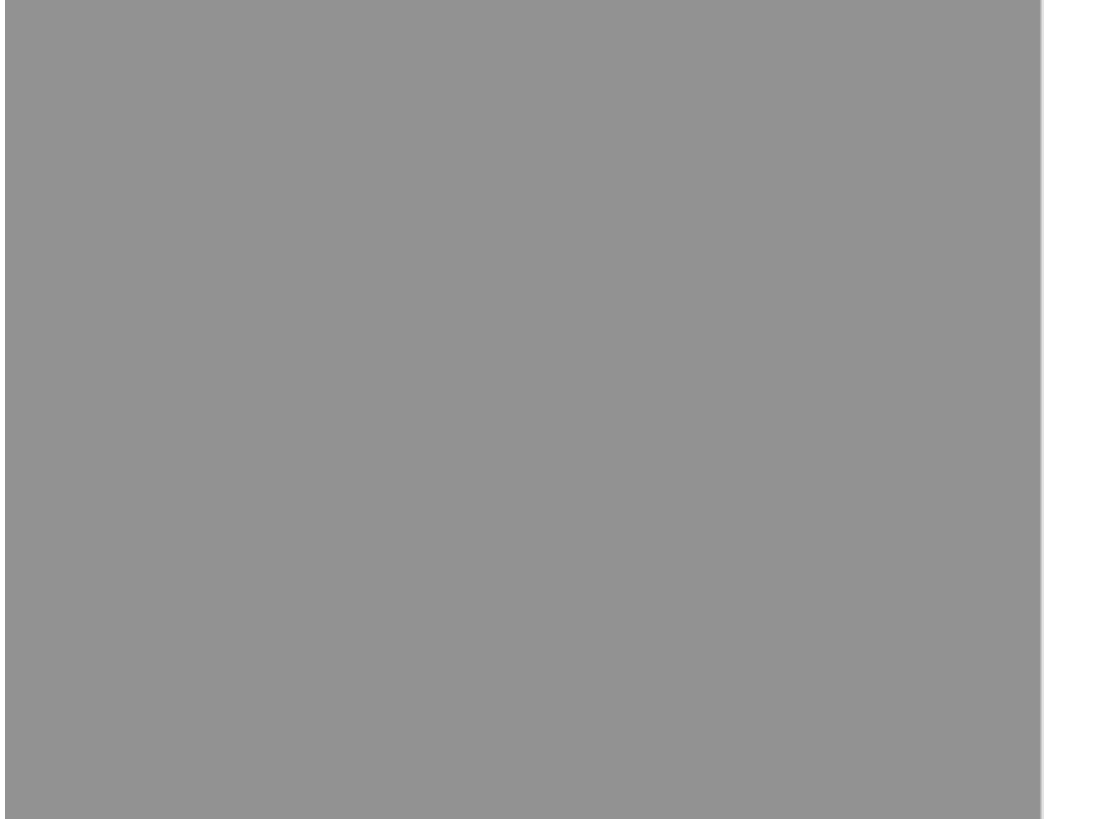

### Diffusion Tensor LIC code

```
1 int sizeX = 776;
2 int sizeY = 664;<br>3 real hh = 0.03; // step size of integration<br>4 int stepNum = 110; // steps taken up or downst:<br>5 real stdy = 2*sqrt(1.0/stepNum);
 2 int sizeY = 664;
                             // steps taken up or downstream
 5 real stdv = 2 \star \text{sqrt}(1.0/\text{stepNum});
 6 real anisoMin = 0.01; // stop on streamline path
 7 field#0(2)[] R = tent % image("rand.nrrd");
8 field#0(2)[3,3] T = tent \circledast image("ten3d.nrrd");
9 function real cl(vec2 x) { // Westin '99
10
      real(3) lam = evals(T(x));
11return (lam\{0\} - lam\{1\}) / lam\{0\};12<sub>1</sub>13 function real contrast (real ani)
14= clamp(0,1, lerp(0,1, anisoMin, ani, 1));
15 function vec2 proj(vec3 v) = [v[0], v[2]];
16 function vec2 dir(vec2 ref, vec2 x) {
17
        vec2 ev = proj(evecs(T(x))\{0\});
18
        return ev if (ev ref > 0) else -ev;
19<sup>1</sup>
```

```
20 strand hlic(vec2 x0, real sign) {
21vec2 prev = hh*sign*proj(evecs(T(x0)){0});
22 -vec2 x = x0;23 -output vec3 rgb = [0, 0, 0];24real sum = 0;
25 -vec2 step = [0, 0];
26^{\circ}int stepIdx = 0;27
    update {
28
      step = hh*dir(prev, x + 0.5*hh*dir(prev, x));
29
      x \leftarrow step;30
      if (stepIdx == stepNum || !inside(x, R)
31|| c1(x) < anisoMin)
32
          stabilize;
33
      sum \leftarrow R(x);
34
       stepIdx += 1;35
      prev = step;36<sub>1</sub>37
    stabilize (
38
       sum \star= contrast (cl(x0))/stepNum;
39
       real gray = clamp(0, 1, len(0, 1, -stdv, sum, stdv));40
       vec3 v = evecs (T(x0)) {0};
41
       rgb = gray*lerp([1,1,1],[|v[0]|,|v[1]|,|v[2]|],cl(x0));42
     \mathbb{R}43 +44 initially [ hlic([lerp(-48, 48, -0.5, xi, sizeX-0.5),
45
                     lerp(-41, 41, -0.5, yi, sizeY-0.5)],46
                    lerp(-1, 1, 0, si, 1))47
                | yi in 0.. (sizeY-1), xi in 0.. (sizeX-1),
48
                  si in 0..1 );
```
# **Outline**

- •Context & Motivation
- Language design
- Example programs
- Looking forward

## Much to do ...

• More natural field definitions:

- **lifting**: field#1(3)[3] V = ctmr ® image(vec.nrrd)  $\rightarrow$ field  $\#1(3)[]$  M = |V|
- **composition**: V = W F
- Differentiation possible, not implemented
- Fields from point clouds, FEMs
- Many possibilities for GUI / IDE:
	- Sliders for all **input** variables
	- Simplify unicode input
	- Nicer compiler error messages
- More parallel targets: MPI, CUDA
- •Virtual memory for big datasets

## **Summary**

- •Harder to extract knowledge from scientific imaging datasets
- •Parallel computing platforms getting more complicated
- •Diderot is (ambitious) work-in-progress to help build new scientific tools
- •Is open-source (and undocumented!)
	- http://diderot-language.cs.uchicago.edu/